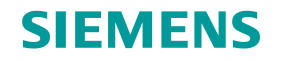

#### On the Importance of Cyber-Defense Line Automation

### **You don't need a better car, you need to learn how to drive**

**Enrico Lovat**, Florian Hartmann, Philipp Lowack

#### **Who are we?**

**SIEMENS** 

#### **TLP:GREEN**

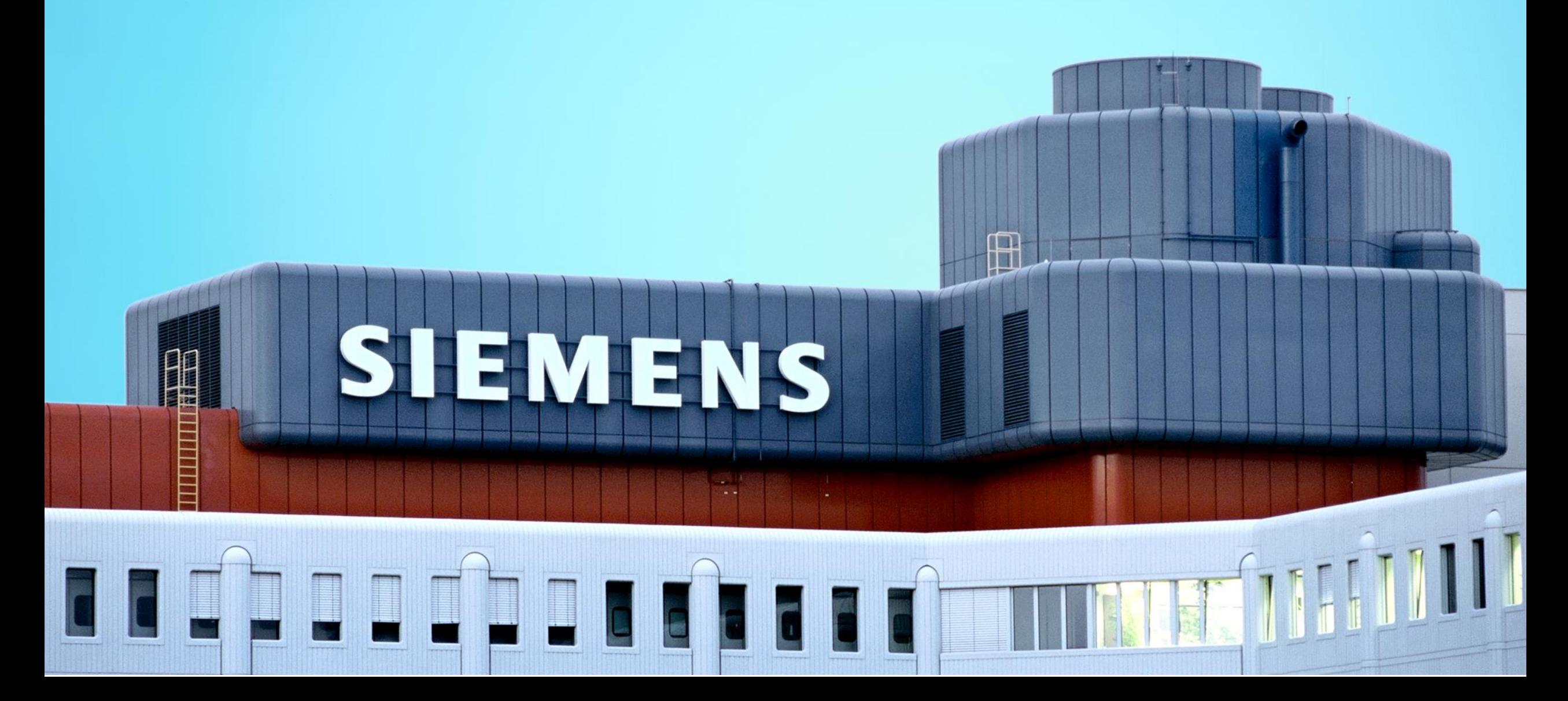

### What this talk is about

- What we did
- What we learn in the process

### What this talk is **NOT** about

- Cars
- Step-by-step tutorial on how to fix things
- Code
- Vendor bashing

### A tool can make you faster. But you need many tools The "glue" in-between tools is as important as the tools themselves.

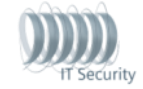

**Siemens AG 2017**

### Example

#### **Example use case: Malware via email**

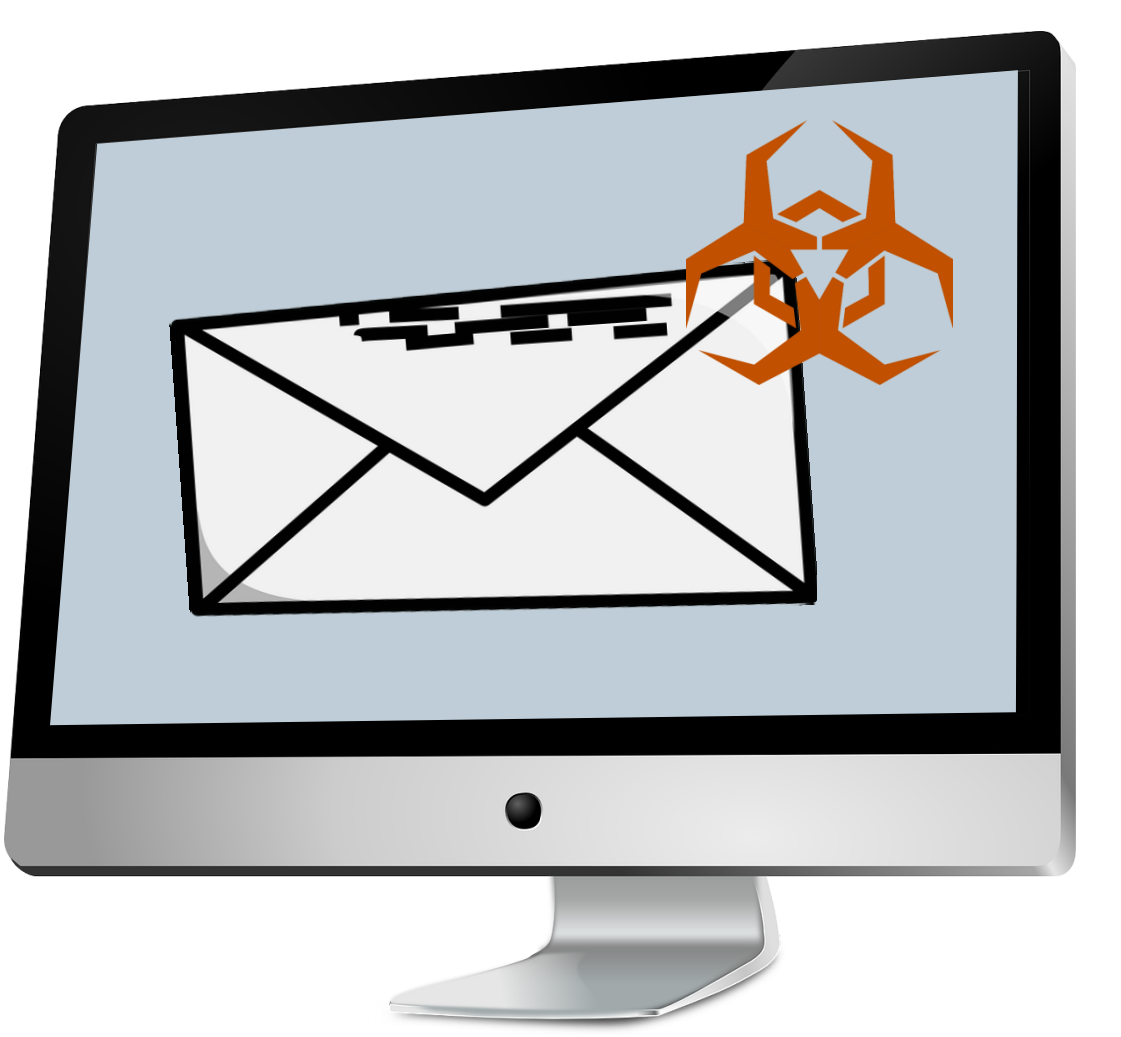

- How can the user report a suspicious email?
- How do you analyze it?

• …

- Is it a targeted attack or mass malware?
- Did the user click on the attachment?
- Who is the Infosec responsible for the user?
- How do you prevent the attached malware from exfiltrating data from infected machines?
- How can you make sure similar infections are detected?
- How can you prevent other clients from being infected by the same malware?

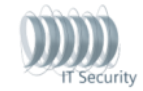

#### **The old way**

**TLP:GREEN** 

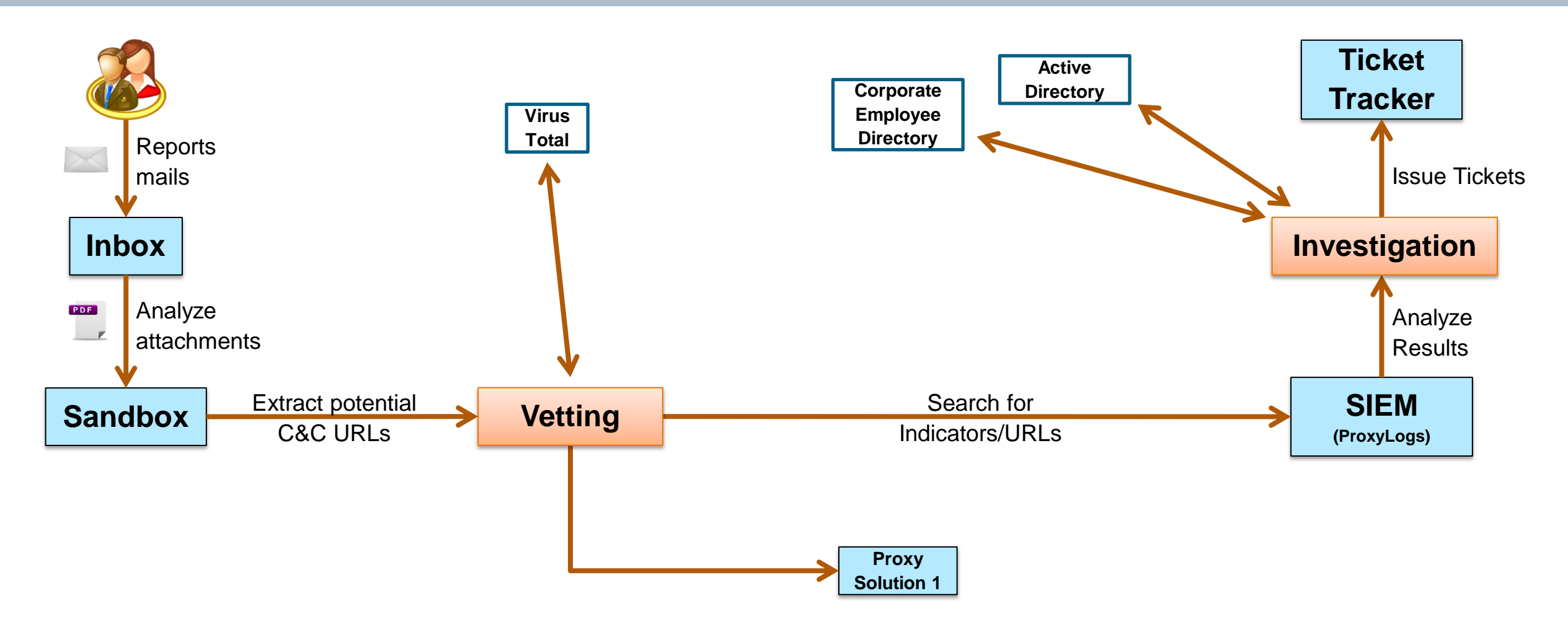

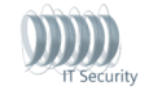

### Evolution 1 - Scripts

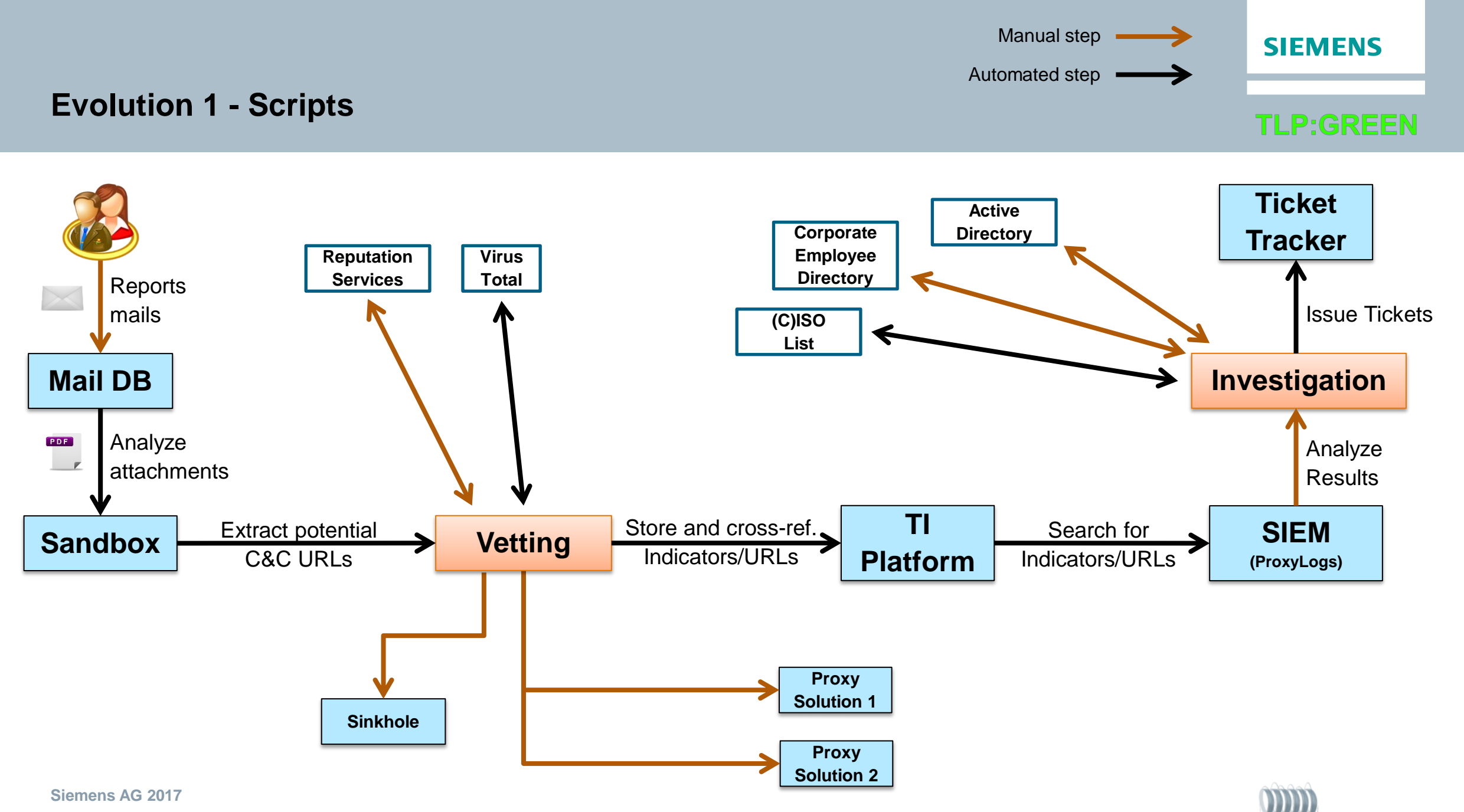

**IT Security** 

#### **Scripts: pros and cons**

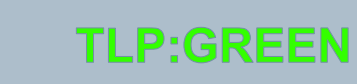

**SIEMENS** 

- Scripts allow analysts to perform their tasks **faster**
- Script written by an analyst can be **reused** by the other analysts

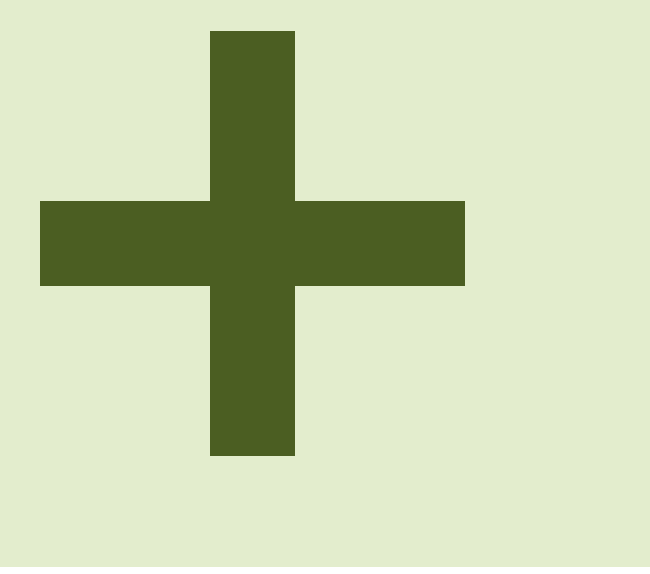

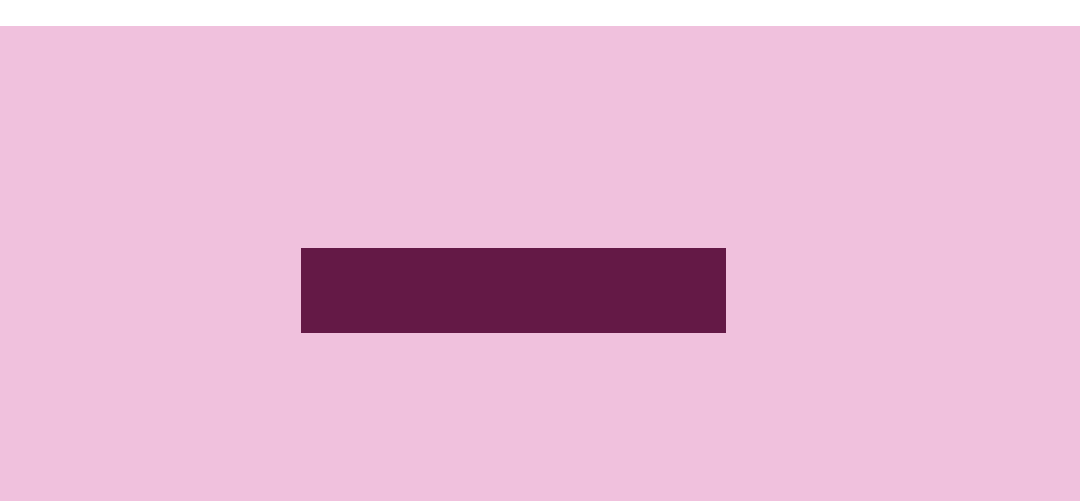

- Scripting requires good understanding of the **tools/service** used  $\rightarrow$  only few can edit the scripts
- Each analyst has a different favorite scripting **language**  $\rightarrow$  hard to script against others' scripts

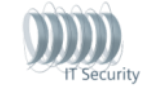

#### Evolution 2 - API

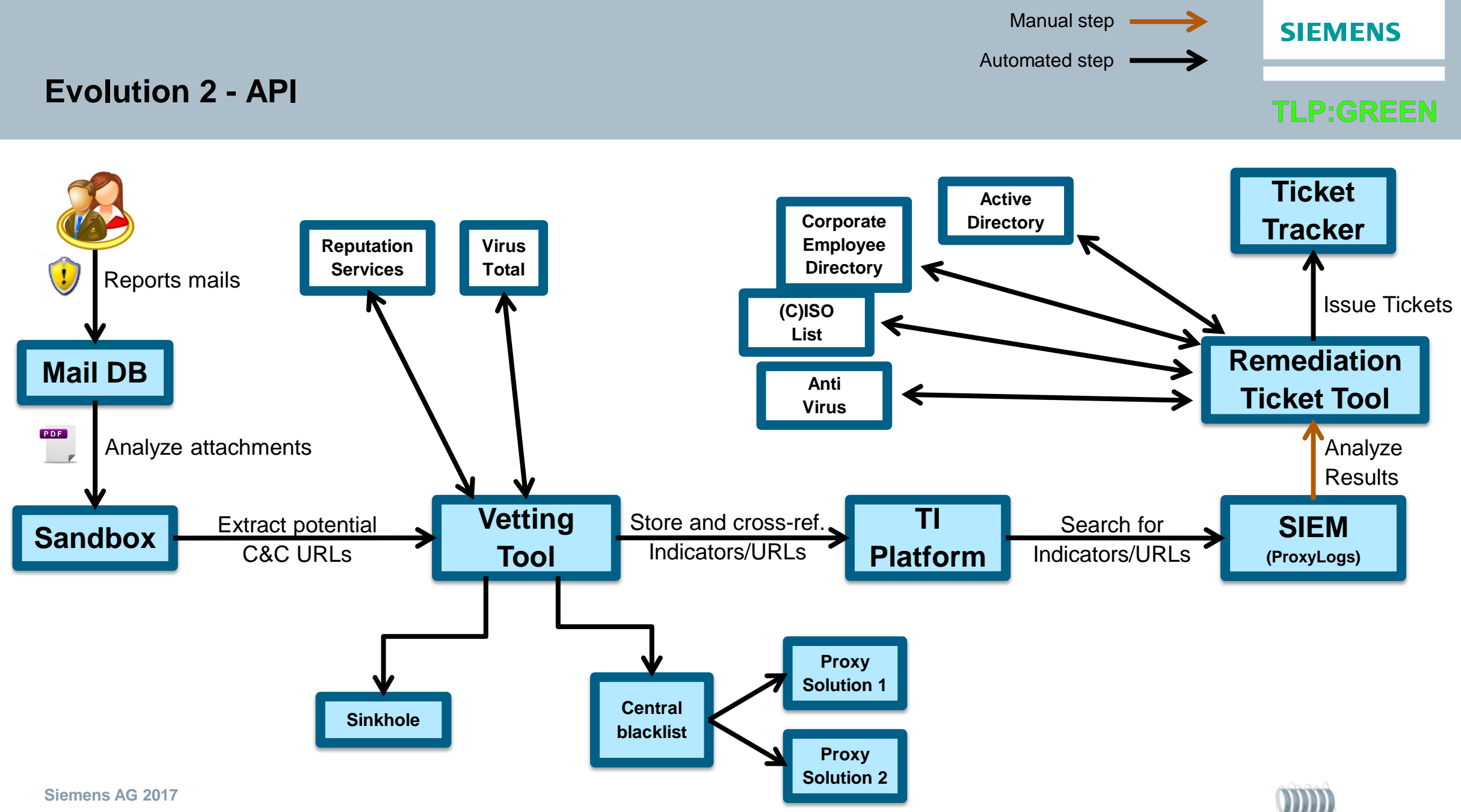

**IT Security** 

**TLP:GREEN** 

#### **API: documentation**

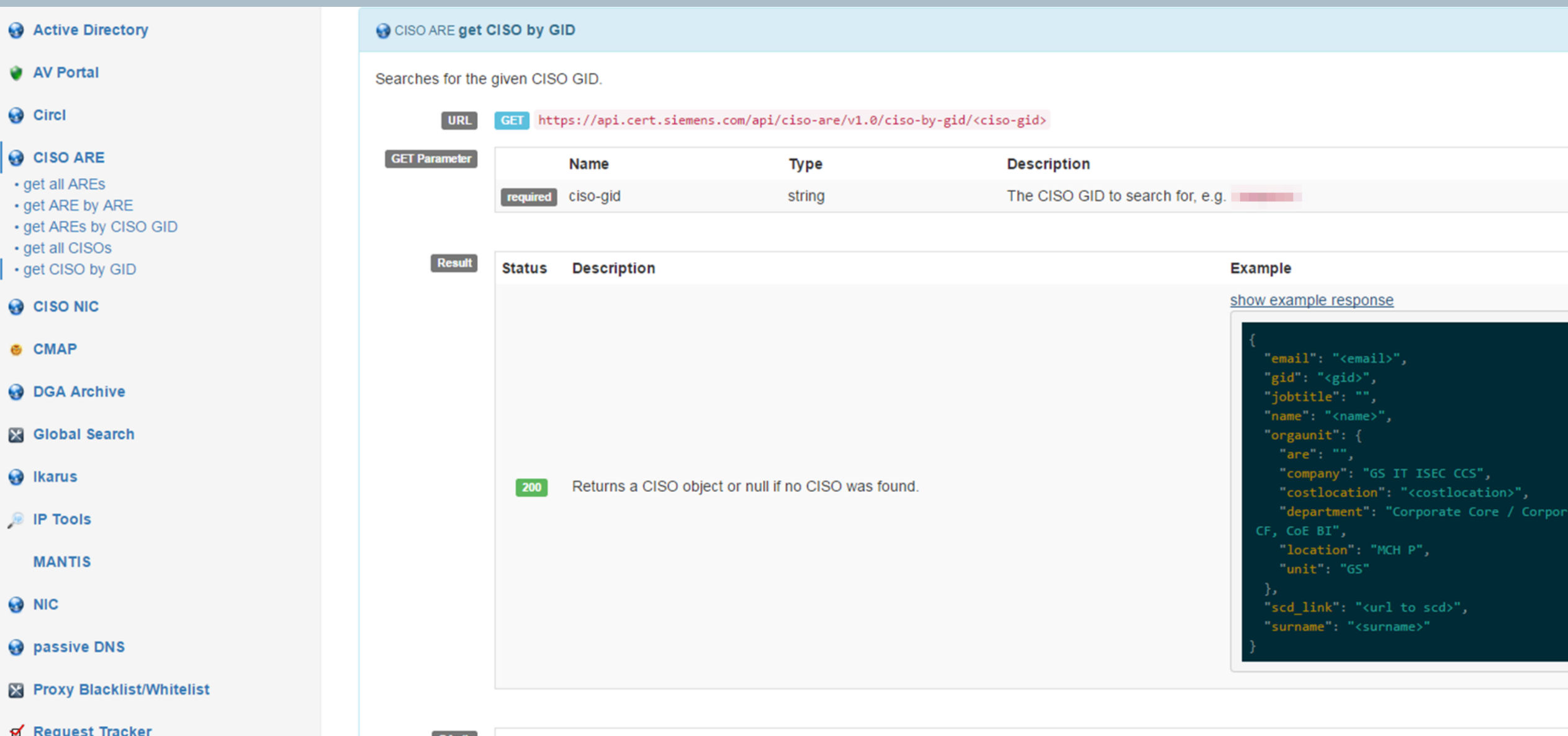

TLP:GRI

#### **API: pros**

**Simplicity:** while not everybody can script against an LDAP server, any developer knows how to query a REST API.

- **Flexibility**: once one REST API for a tool has been developed by an analyst, everybody can script against it using his/her language of preference
- **Abstraction**: Coding against a REST API allows to easily exchange the "backend", e.g. replacing a commercial tool with an open source one, as long as it implements the same interface

**Authentication:** wrapping the original interface into a custom API allows for better identity management (e.g. handle different authentications)

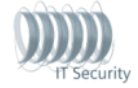

#### **API: Extra pros Global Search**

**SIEMENS** 

#### **TLP:GREEN**

### **Global Search**

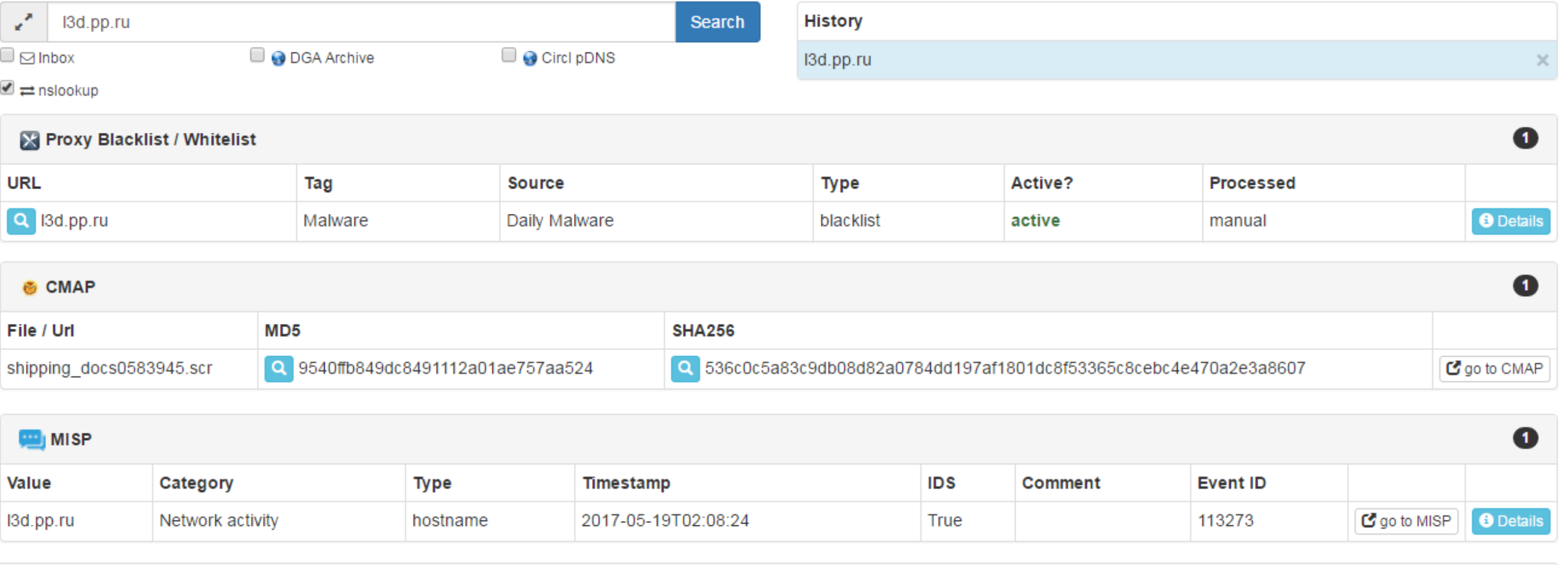

**Signal Property** 

#### **API: Extra pros - Maltego integration**

**TLP:GREEN** 

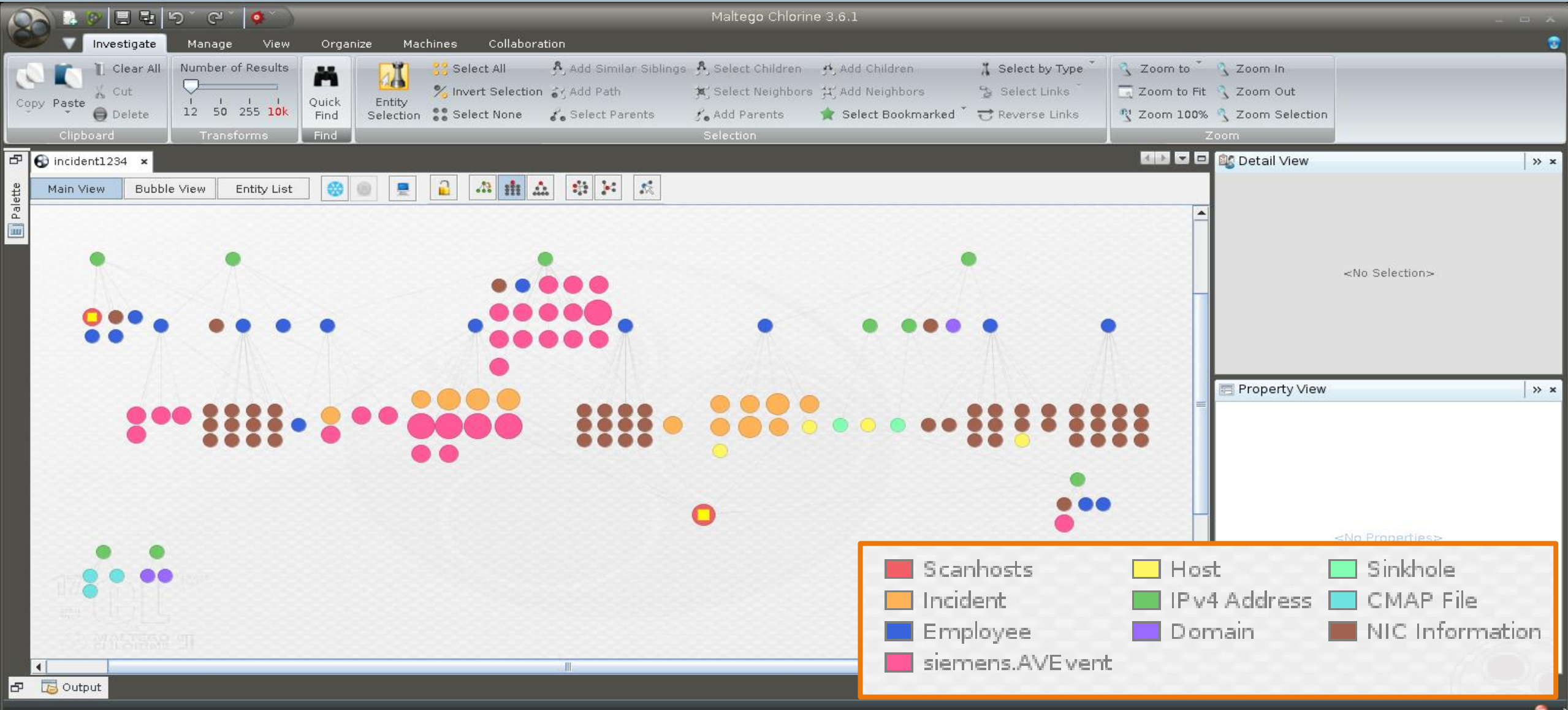

#### **API: Extra pros - Vetting interface**

#### Threat Intelligence - Vetting Interface

Search:

▼ Event Name: Analysis report for email with subject: FedEx parcel #0000287729 delivery problem **Event ID: 630** 

Timestamp: March 9, 2017, 10:12 p.m.

**Event Tags:** 

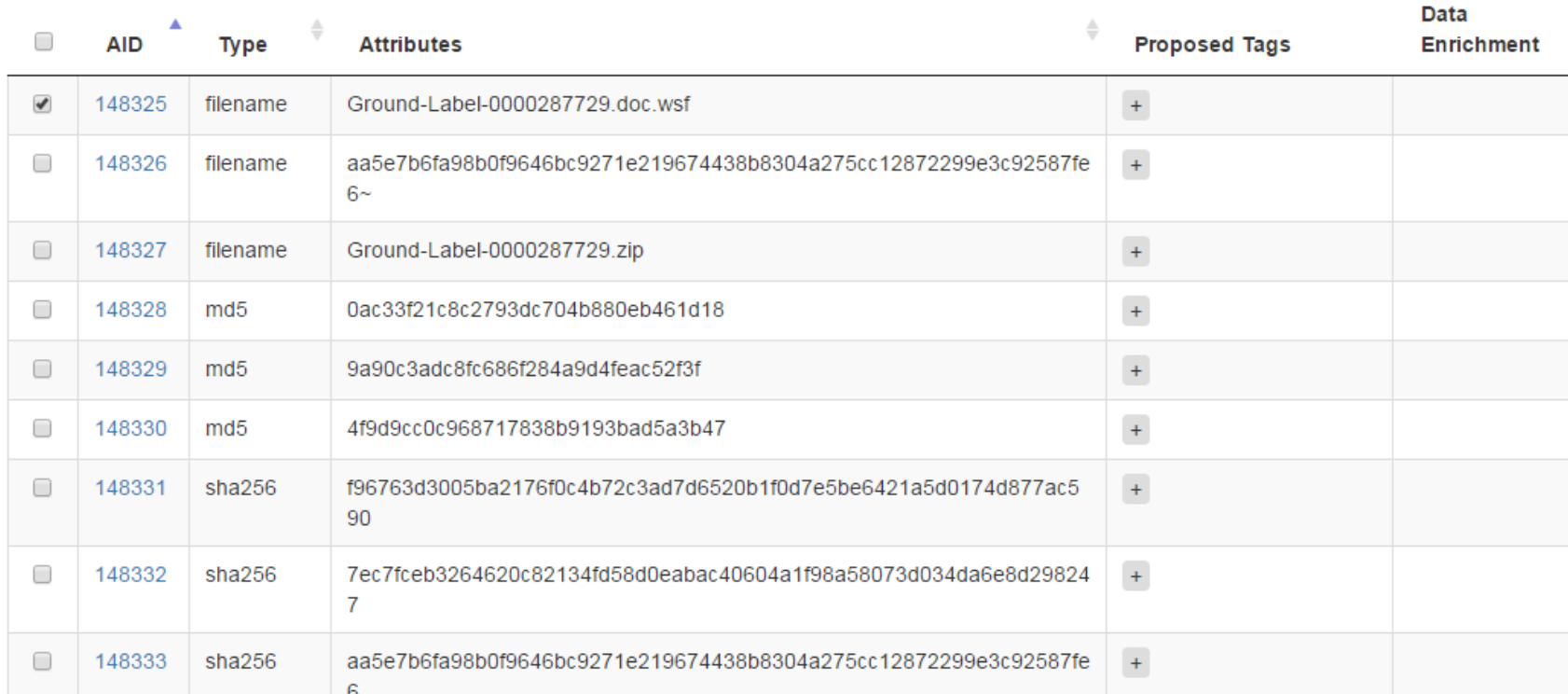

#### **SIEMENS**

#### **TLP:GREEN**

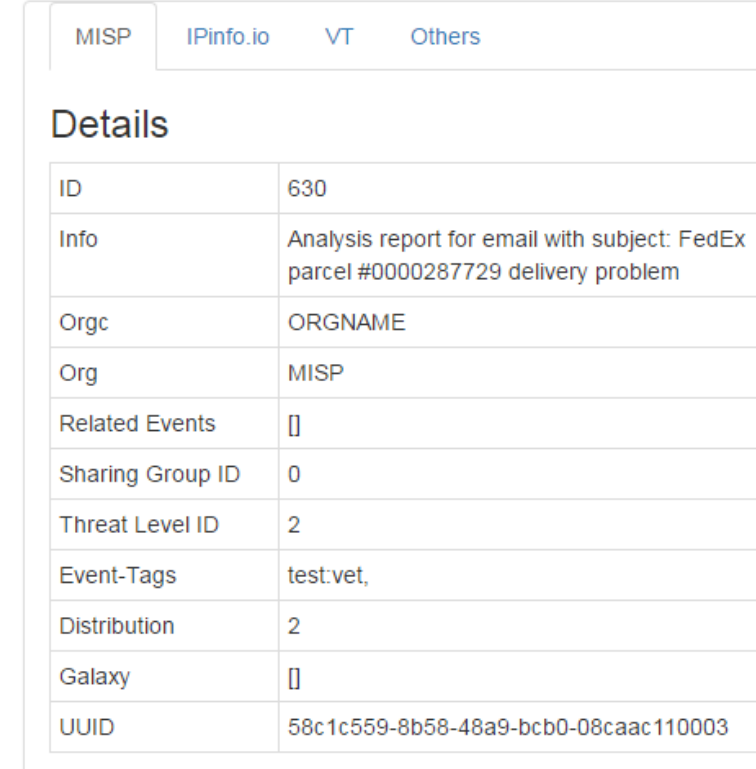

Options:

Add Tag.

### Example - revisited

#### **Example: How do we handle it today**

**TLP:GREEN** 

Mail reported as spam

#### *Report as SPAM/Malware*

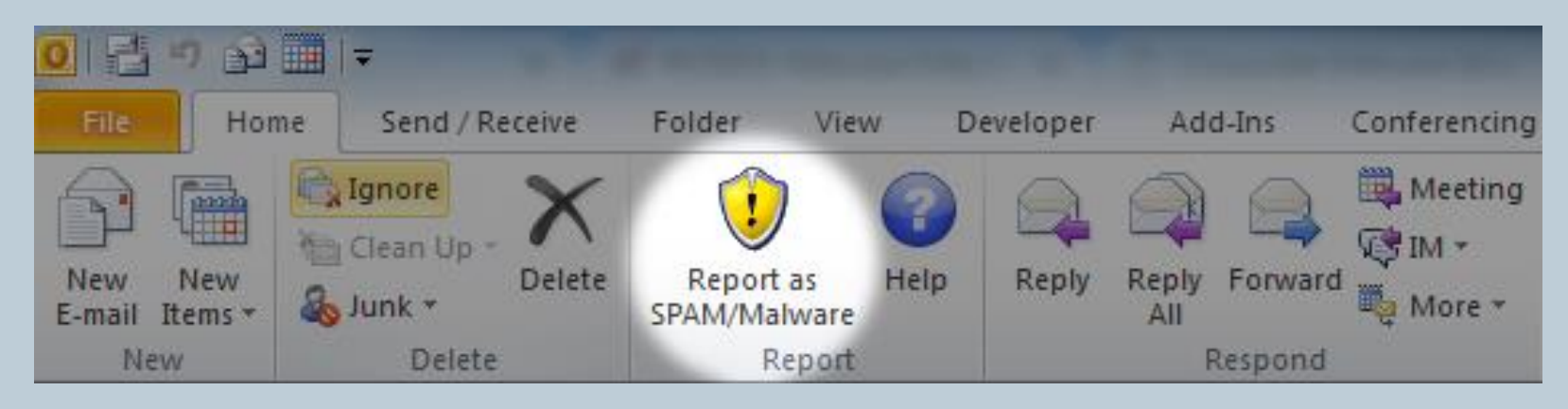

In-house developed Outlook plugin.

Selected email is sent (as attachment) to a particular mailbox.

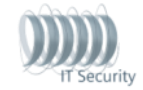

**Siemens AG 2017**

#### **Example: How do we handle it today**

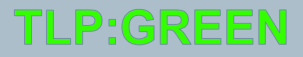

download this email

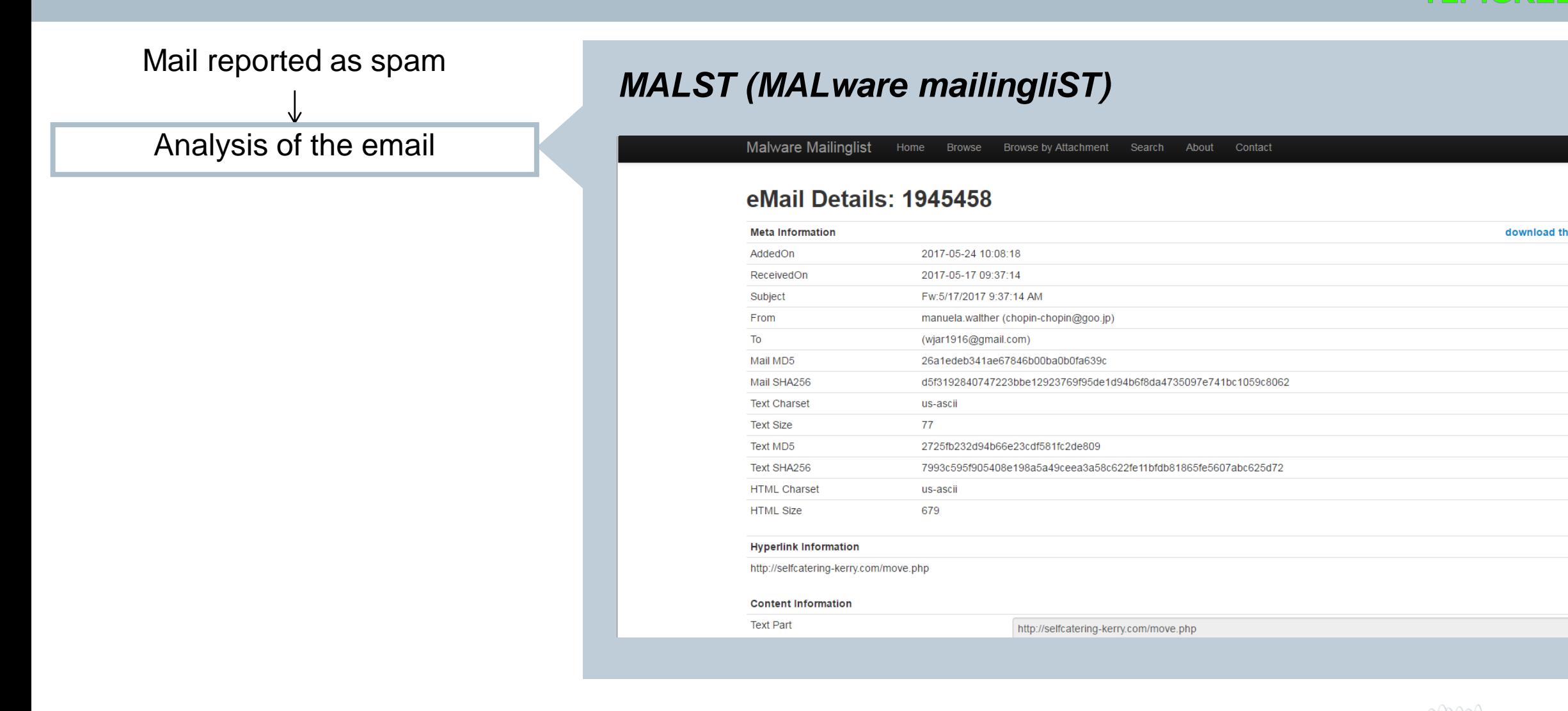

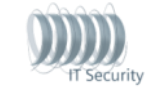

#### **Example: How do we handle it today**

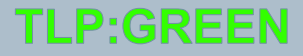

From (name)

Magazine Online

manuela walther

davidlamont924

leeing Mark

Conveyancing team

railtechnologymagazine@cognitivepublishing.co.uk Rail Technology

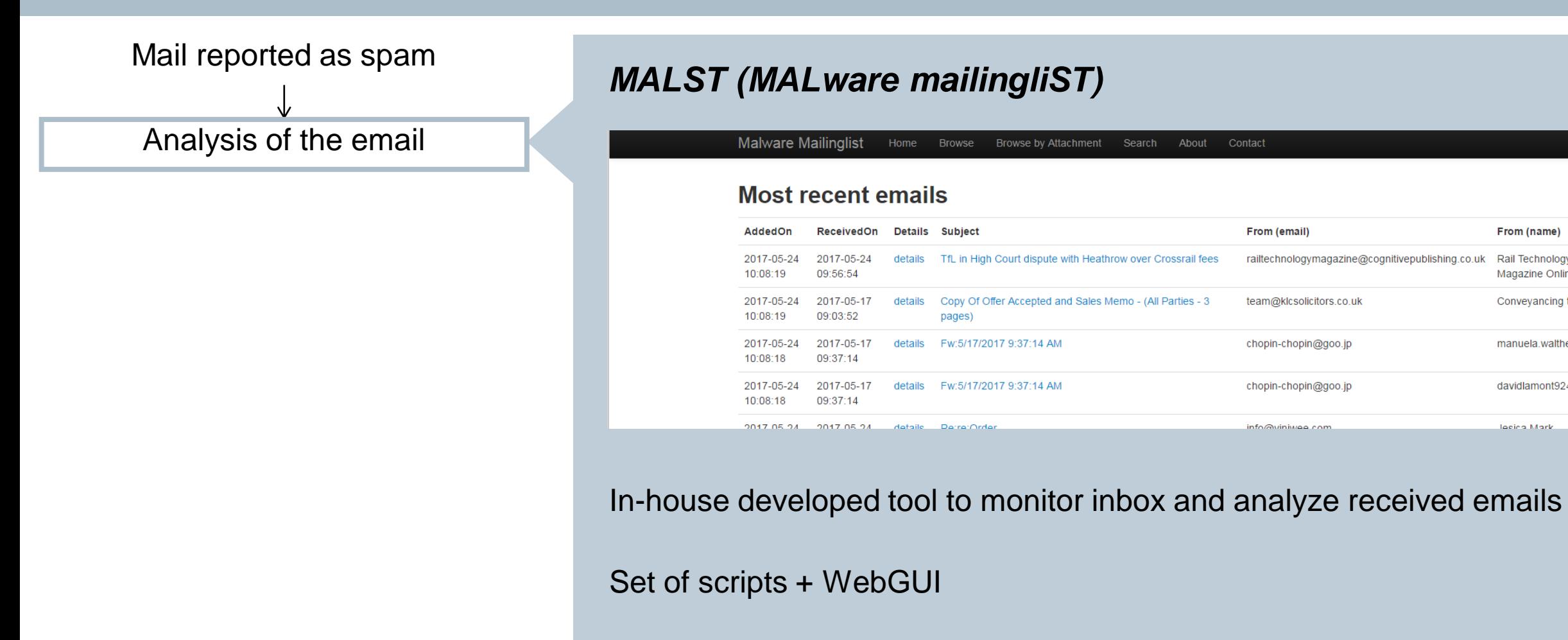

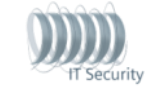

From (email)

team@klcsolicitors.co.uk

chopin-chopin@goo.jp

chopin-chopin@goo.jp

info@viniwee.com

**Siemens AG 2017**

**TLP:GREEN** 

#### **Example: How do we handle it today**

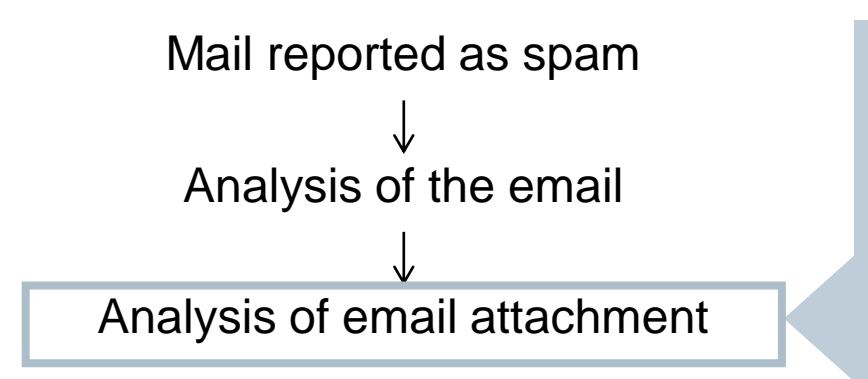

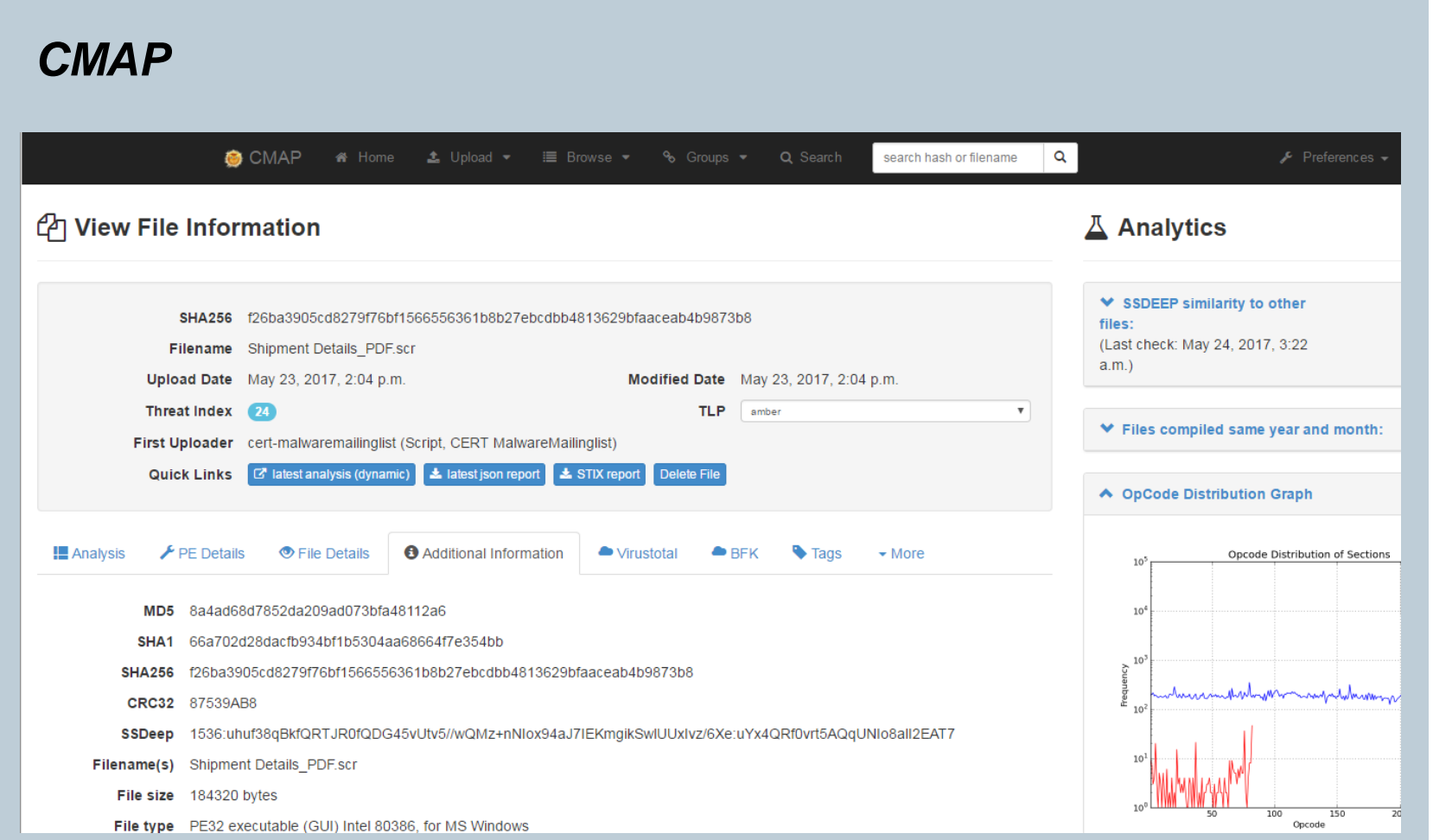

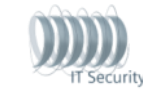

**Siemens AG 2017**

**TLP:GREEI** 

#### **Example: How do we handle it today**

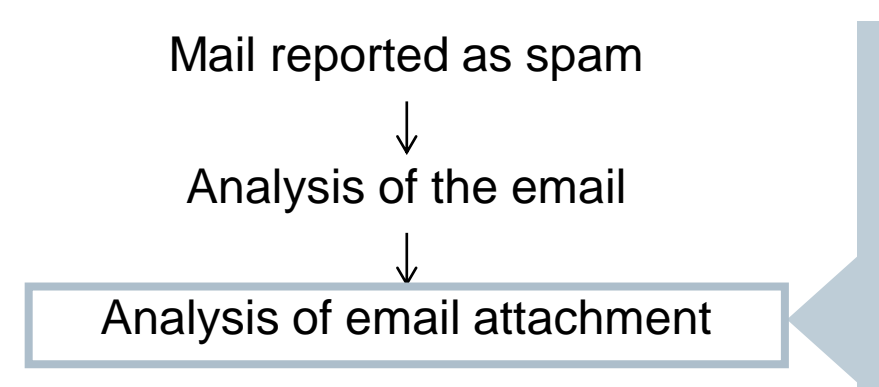

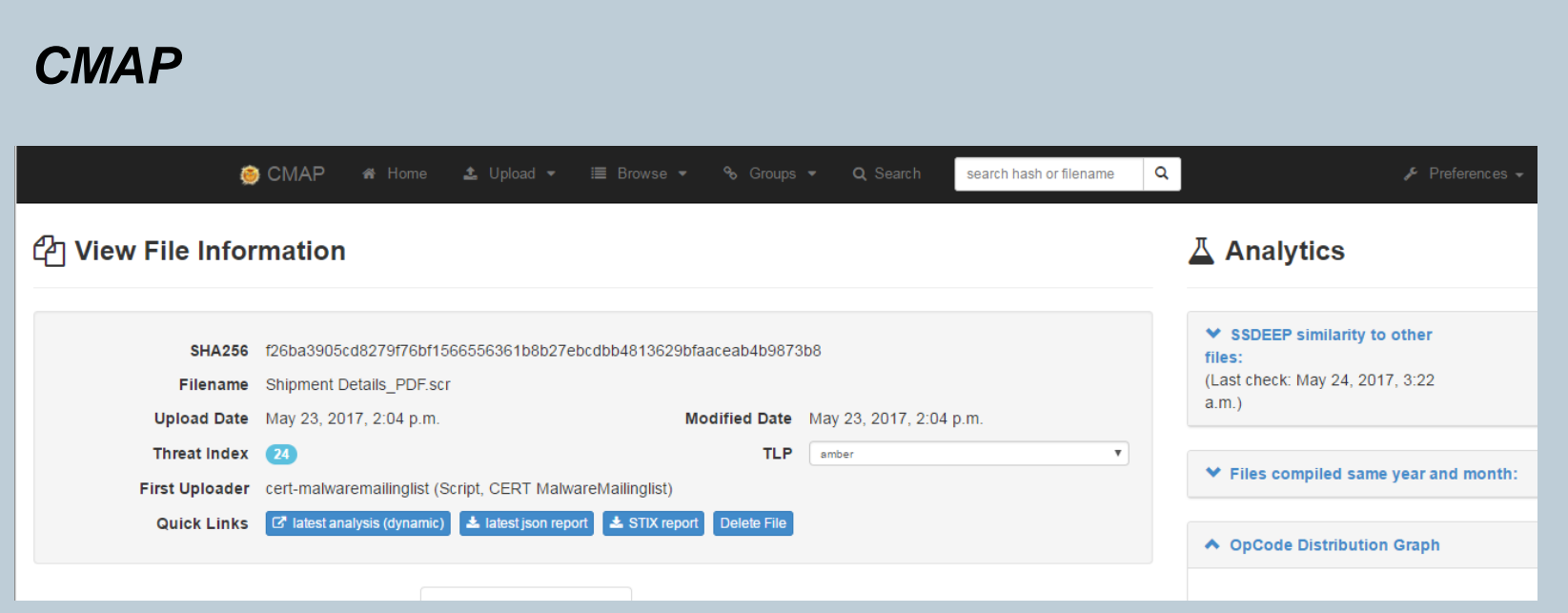

Cuckoo sandbox + In-house developed GUI and additional analyses

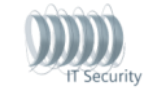

#### **Example: How do we handle it today**

**TLP:GREEN** 

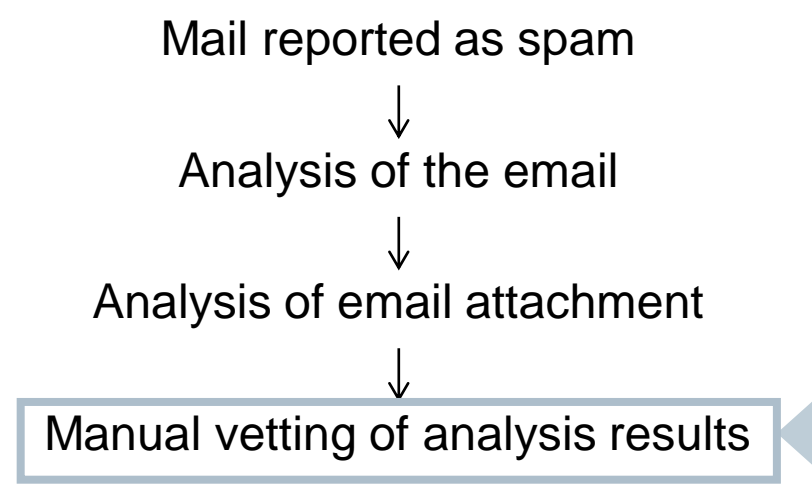

#### *Threat Intelligence Vetting Interface*

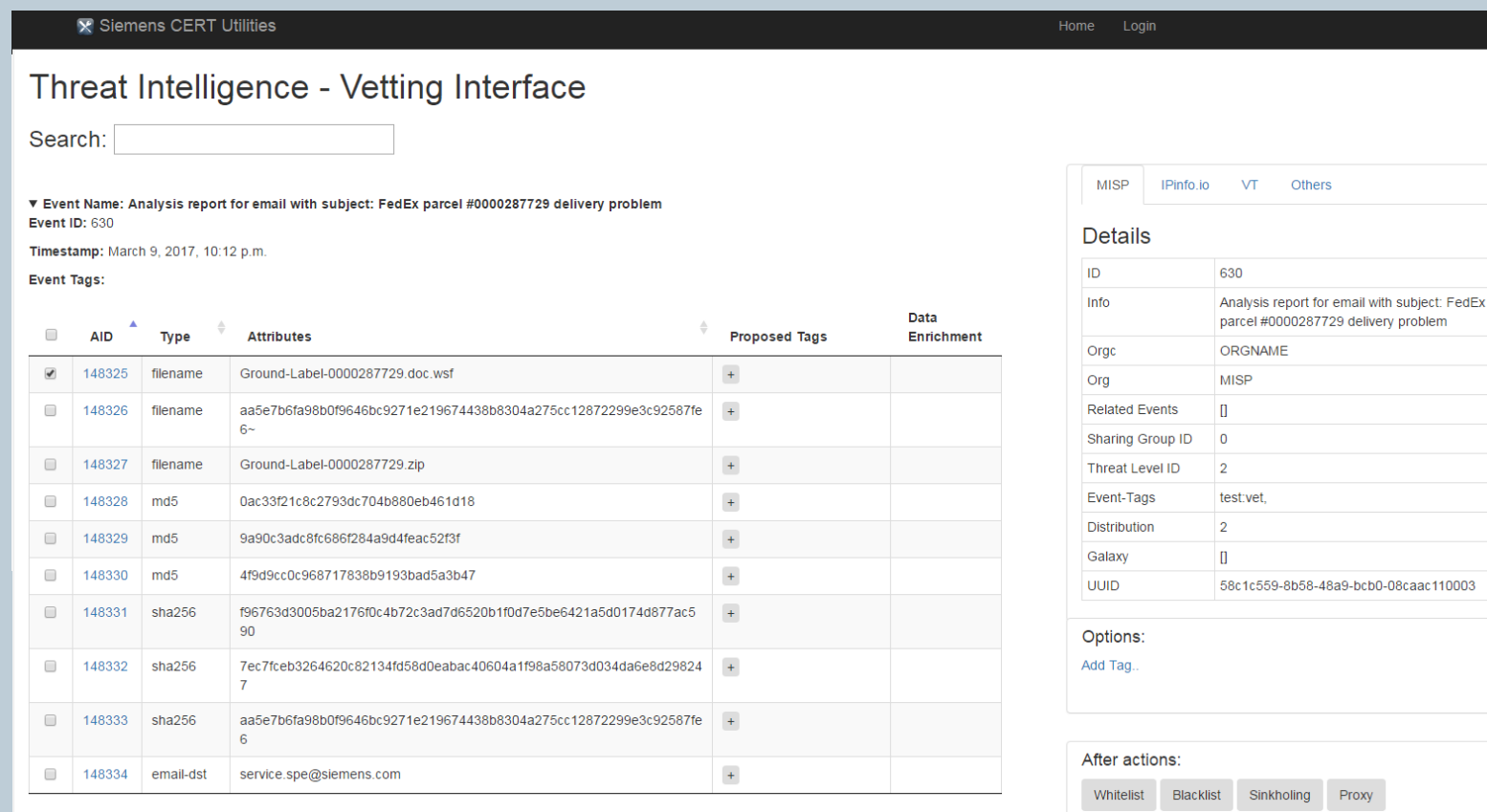

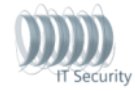

#### **Example: How do we handle it today**

TI P'GR

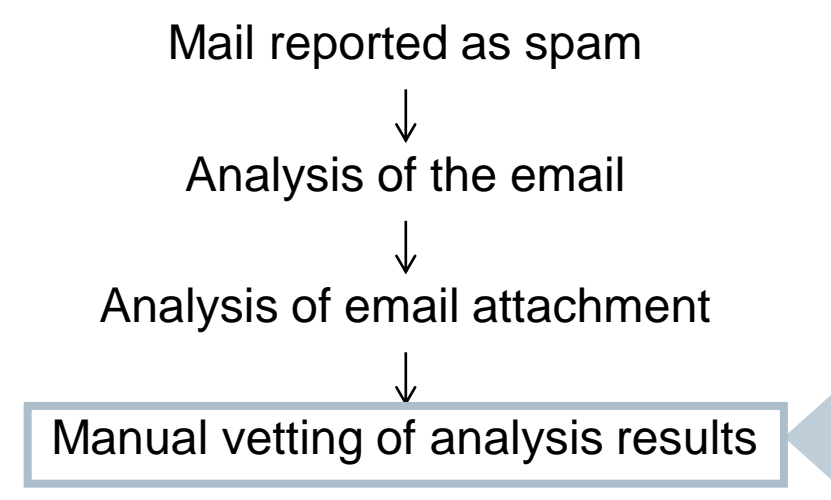

#### *Threat Intelligence Vetting Interface*

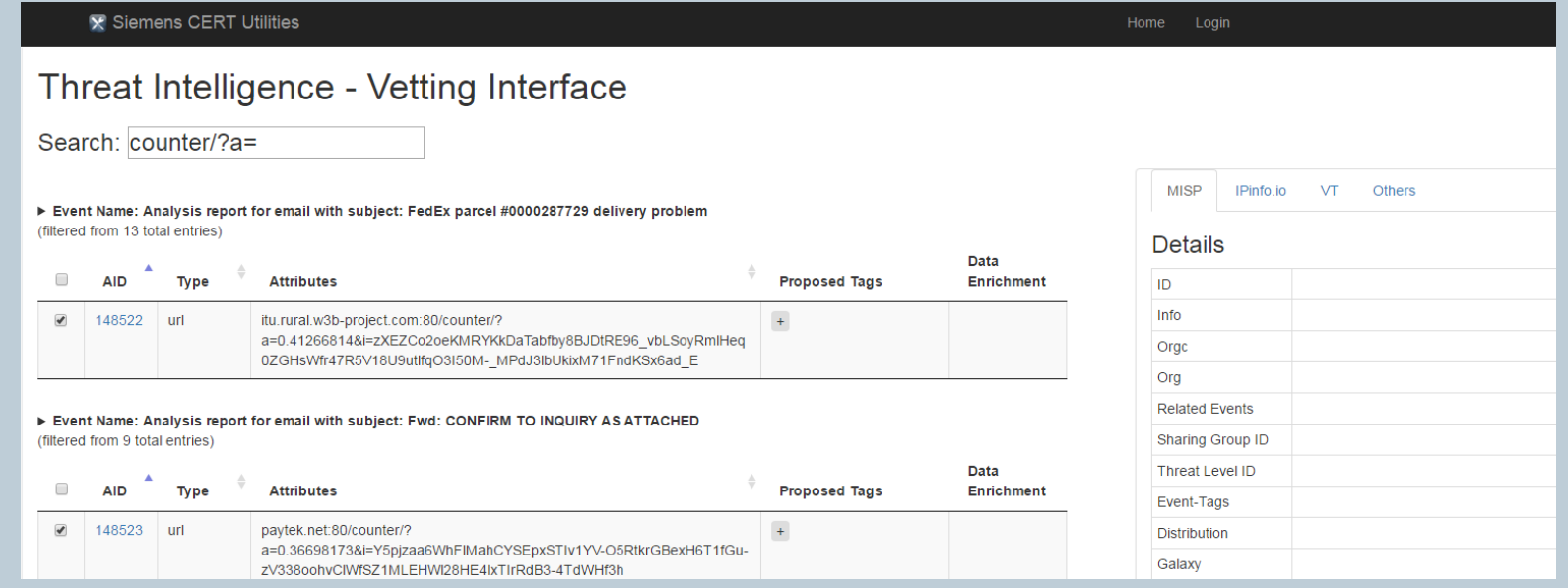

It retrieves indicators from sandbox analysis, filters and enriches them, applies tags and push back the changes to TI database.

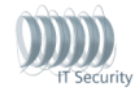

#### **Example: How do we handle it today**

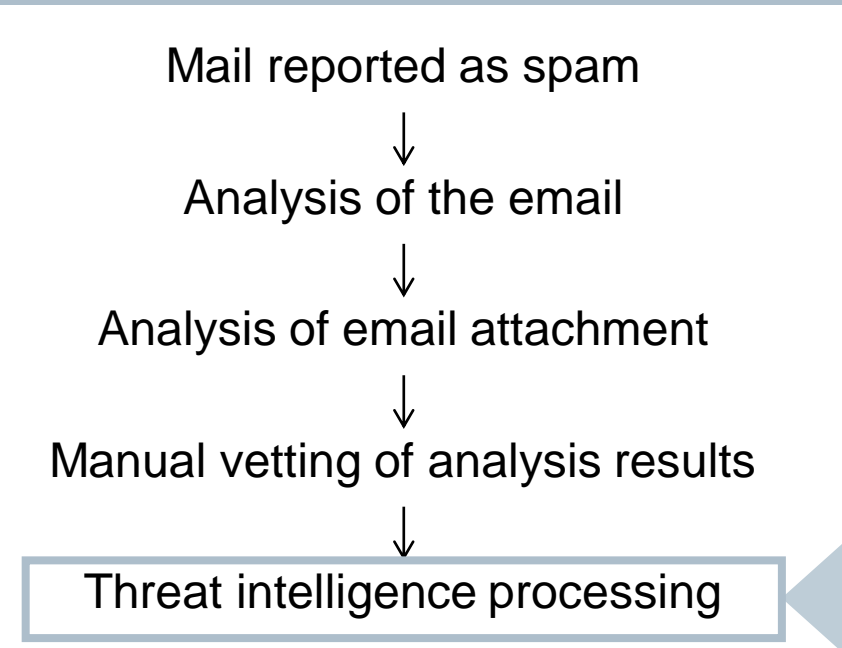

#### *MANTIS MISP*

In-house developed tool, supporting STIX/TAXII

New MISP-centric architecture

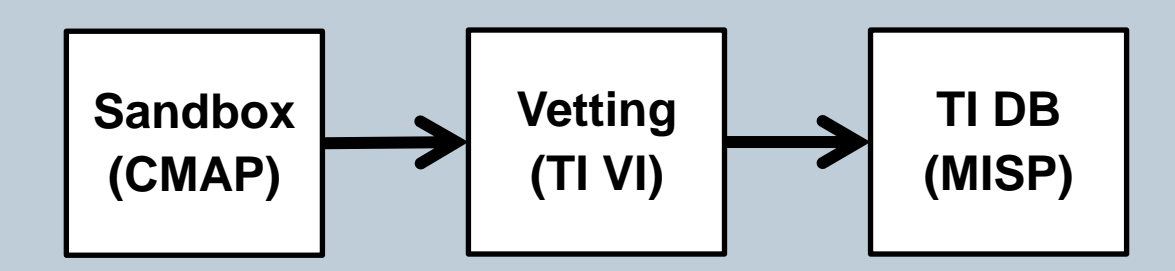

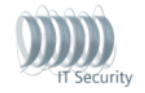

**SIEMENS** 

TLP:GREEI

**Siemens AG 2017**

**TLP:GREEN** 

#### **Example: How do we handle it today**

Mail reported as spam Analysis of the email Analysis of email attachment Manual vetting of analysis results Threat intelligence processing

#### *MANTIS MISP* MISP Enric Home Event Actions  $\blacktriangleright$ Galaxies -Input Filters -Global Actions  $\blacktriangledown$ Sync Actions -Administration  $\sim$ Audit  $\blacktriangleright$ <u>List Events</u><br>Interface developed to the STIX-TAXIII STIM-TAXIII SUPporting STIX/TAXIII STIM-TAXIII STIM-TAXIII STIM-TAXII S Import From MISP Export  $11$  12  $15$ 16  $\overline{5}$ 6  $\overline{7}$ 8  $9$ 10  $13 \quad 14$ 17 18 19 20 New MISP-centric architecture My Events Org Events Q **Search Attributes** Filter Published Org **Owner Org Id Clusters Tags** #Attr. Email **View Proposals** ✔ Siemens CERT tlp:white | MALWARE 45 Events with proposals kill-chain: Weaponization kill-chain:Delivery Export kill-chain:Installation kill-chain:Command and Control Automation **TI DB Sandbox Siemens CERT** tip:green 6 (TI VI)<br>(Ti Vi) **(CMAP) APT** tip:white 70 diamond-model:Adversary diamond-model:Infrastructure  $\checkmark$ Siemens CERT tip:green 1  $\checkmark$ Siemens CERT osint:source-type="blog-post" 77 \_\_\_\_ malware\_classification:malwarecategory="Ransomware"

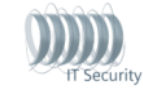

**Siemens AG 2017**

TLP:GREEN

#### **Example: How do we handle it today**

Mail reported as spam Analysis of the email Analysis of email attachment Manual vetting of analysis results Threat intelligence processing Historic search in proxy logs

#### *Historic log search* CDC Alert & Analysis Inte X  $\Gamma$ C  $\theta$  Secure  $\leftarrow$ **CDC Alert & Analysis Interface** 르 **@** Dashboards  $proxy.src\_address = "$  $\mathbf{r}$ Œ ¢ĝ Q Greenplum Search **Proxy Logs** Q Proxy Logs Got 1000 rows in 261.6738s [259.4995s querying GreenplumEU] Q AD Logs 50 Show  $\mathbf{v}$  entries Search: **Column Picker Column Reset** Q LTE Logs src address start time src user name request meth Q VPN Logs 2017-01-24T11:05:17 **CONTRACTOR** noauth-protocol\$ connect **Q** Firewall Logs 2017-01-24T11:05:17 noauth-protocol\$ connect **Q** Antivirus Logs 2017-01-24T11:05:17 noauth-protocol\$ connect  $\tau$  Trends 2017-01-24T11:07:19 **CONTRACTOR** noauth-useragent\$ get *Z* Correlation ≺ **CONTRACTA DATA DE TROO** noquith unorganoute  $n \wedge t$

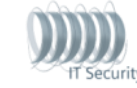

#### **Example: How do we handle it today**

TLP:GR

Mail reported as spam Analysis of the email Analysis of email attachment Manual vetting of analysis results Threat intelligence processing Historic search in proxy logs Issuing of remediation tickets

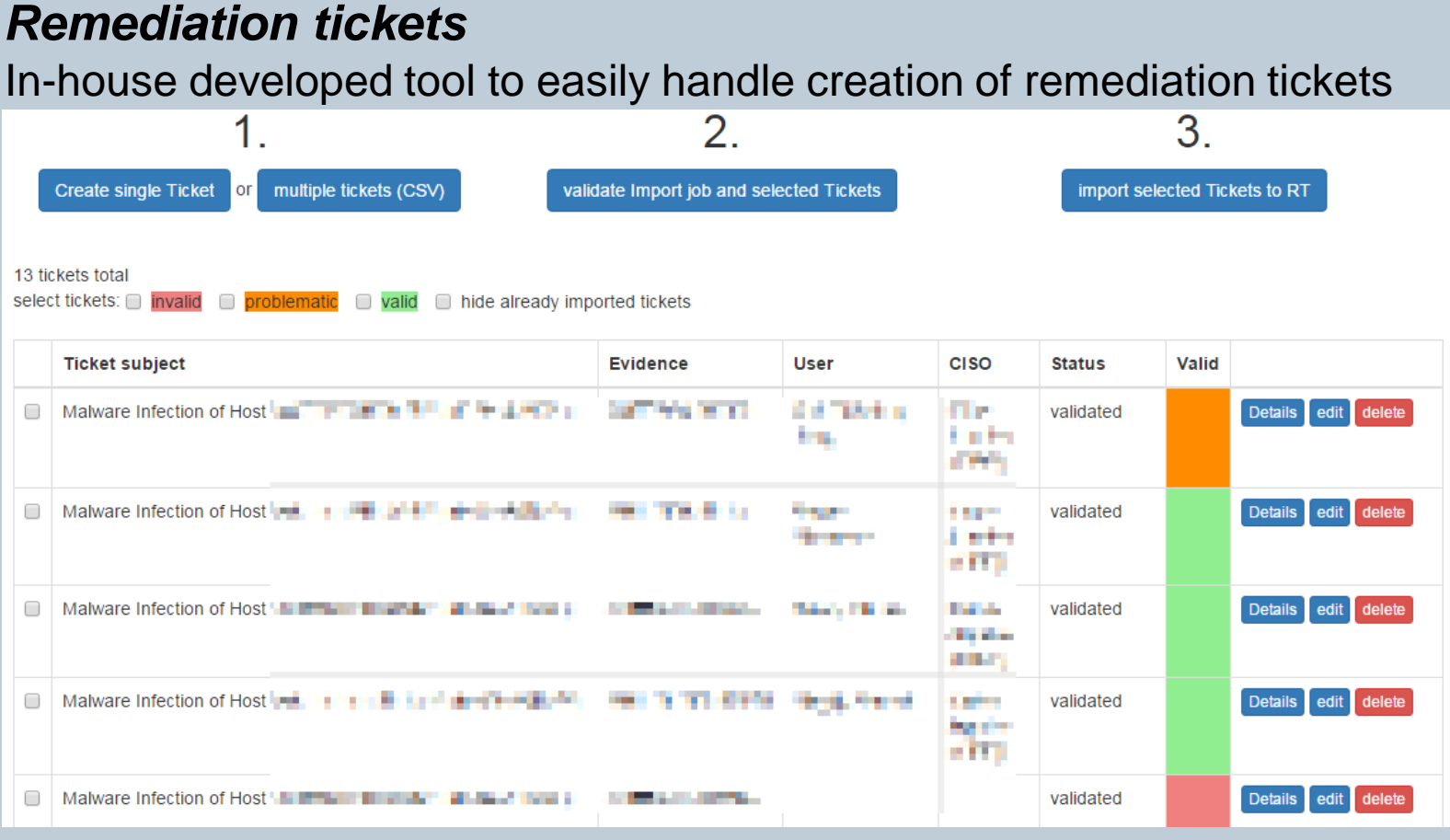

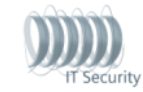

**Siemens AG 2017**

#### **Example: How do we handle it today**

TLP:GREEI

Mail reported as spam Analysis of the email Analysis of email attachment Manual vetting of analysis results Threat intelligence processing Historic search in proxy logs Issuing of remediation tickets Tracking of remediation status

#### *Request Tracker*

#### Opens source ticketing system + many customizations

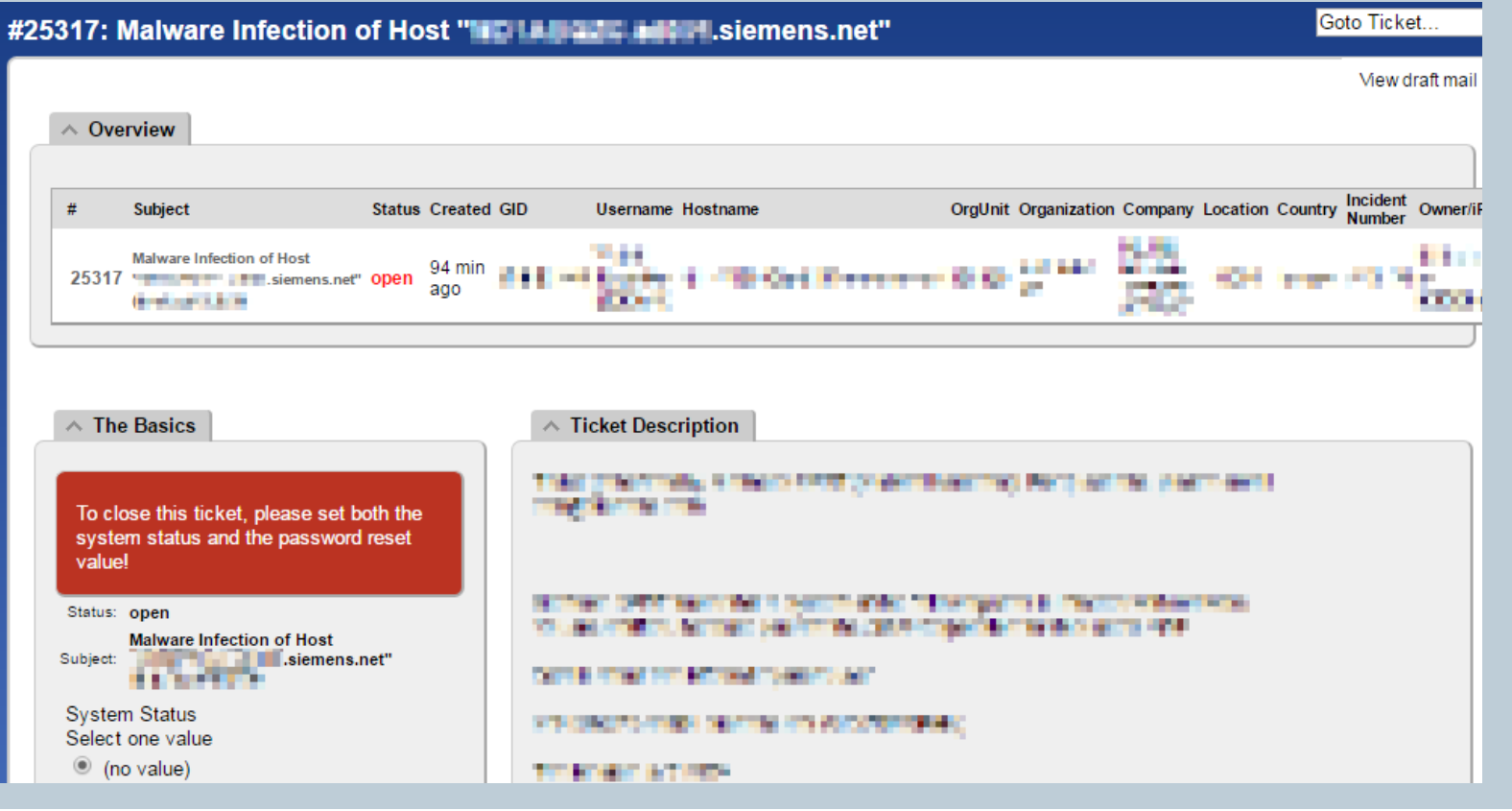

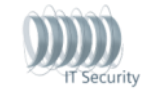

#### Evolution 3 – What's next?

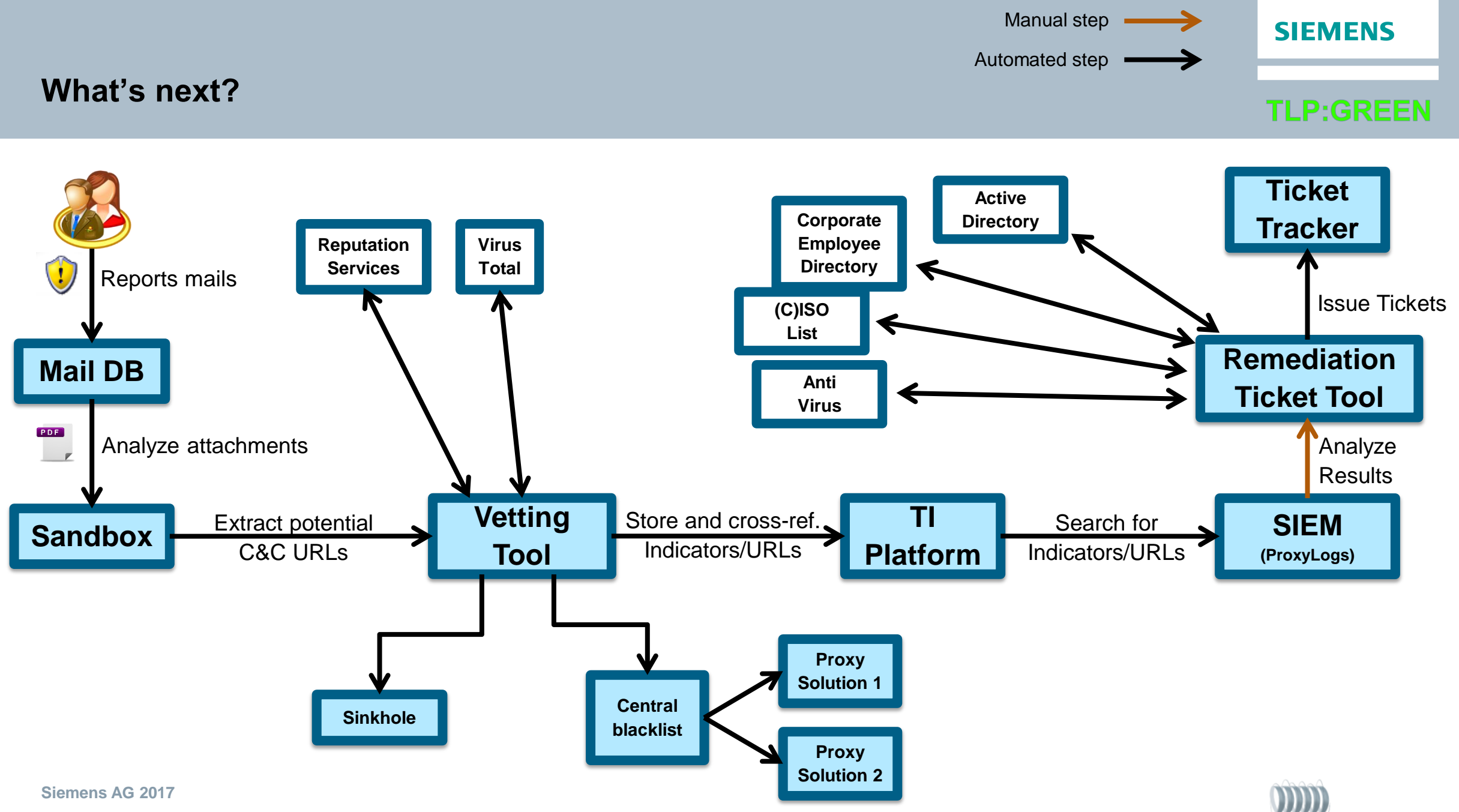

**IT Security** 

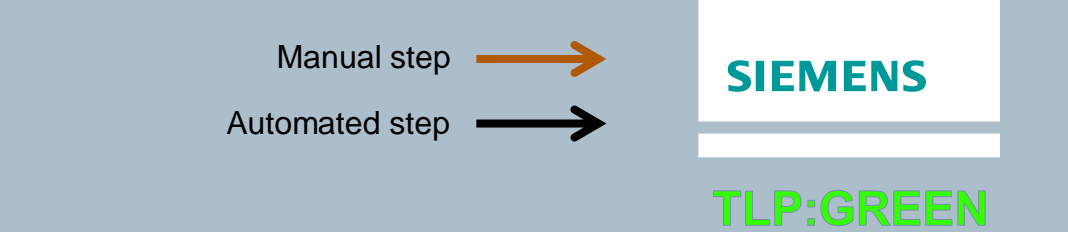

### **What's next?**

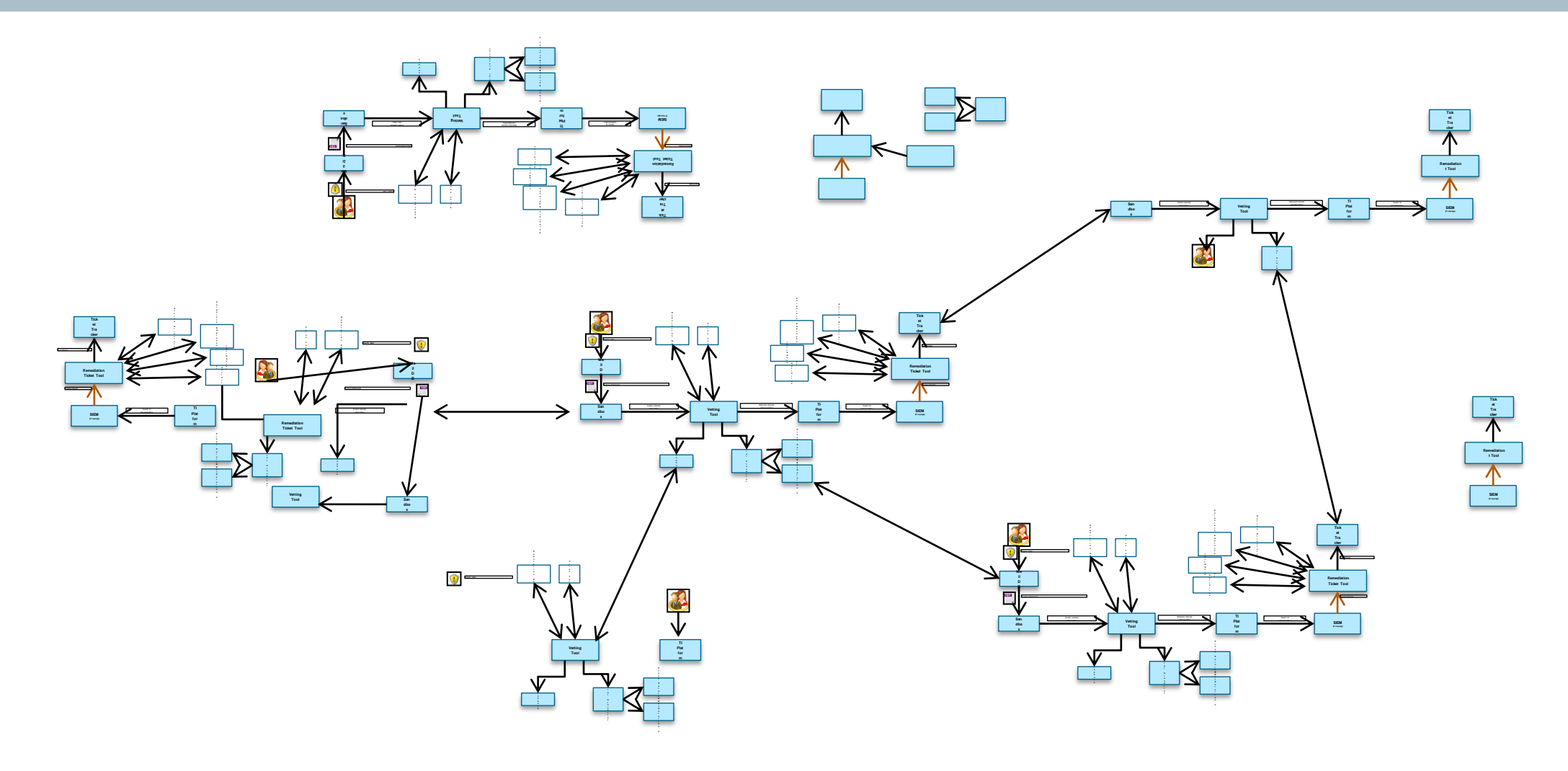

**IT Security** 

**Siemens AG 2017**

#### **What's next?**

#### **TLP:GREEN**

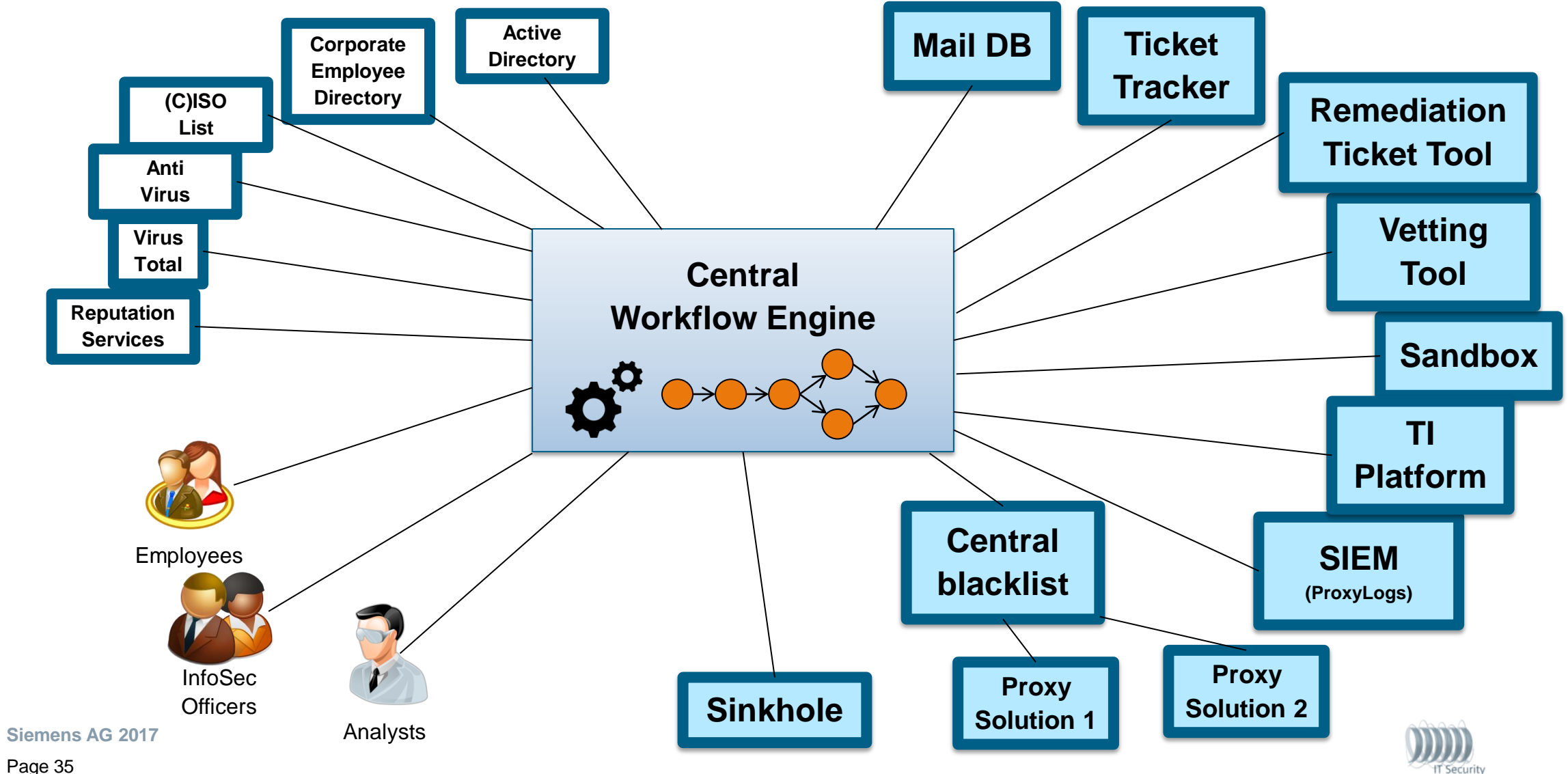

#### **What's next?**

#### INCIDENT HANDLING PLAYBOOK

In case of "Suspicious email reported" Step 1: Analyze email and extract URLs Step 2: Analyze sample in Sandbox Step 3: If Threat Index > 10 then ...

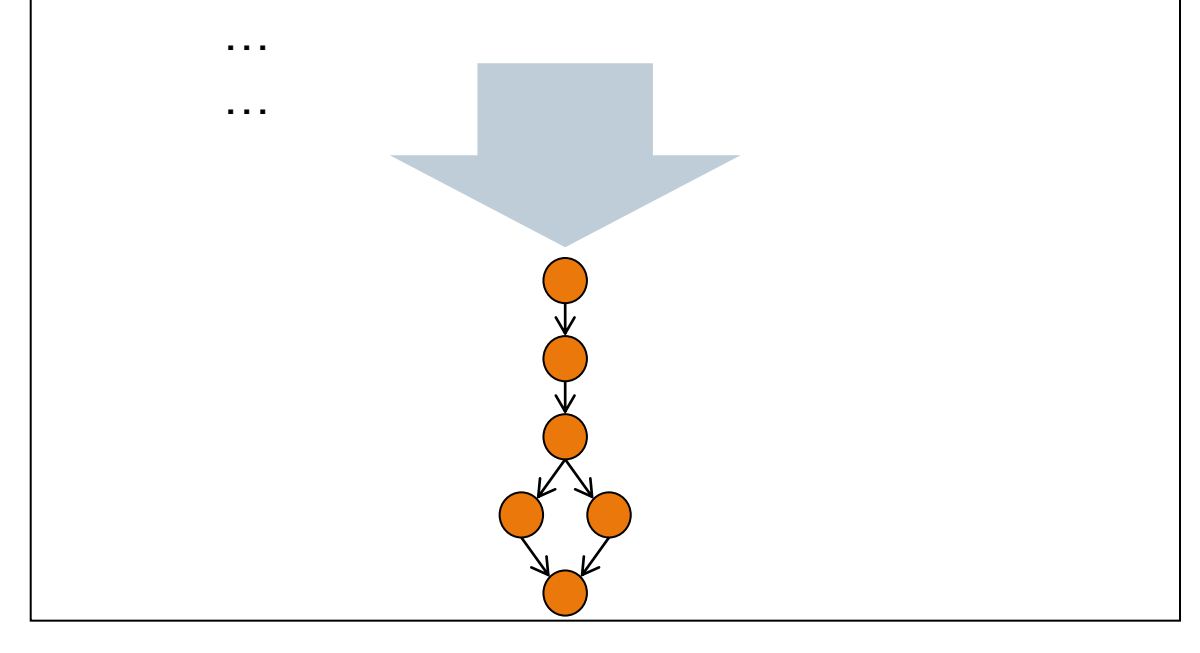

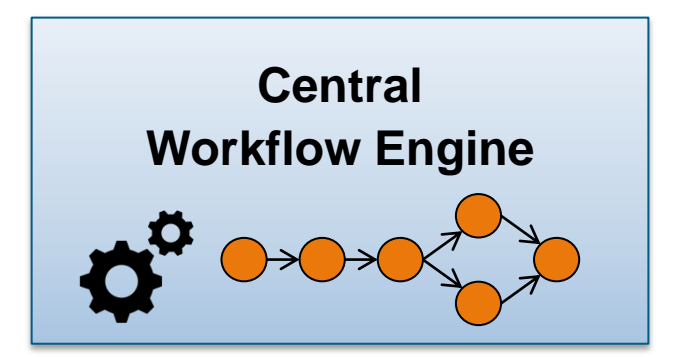

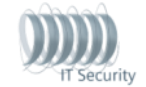

**SIEMENS** 

TLP:GREEI

**Siemens AG 2017**

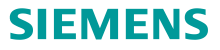

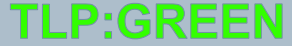

## **Make it easy!**

Use the same interface to access your internal and external services/data sources.

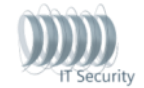

**Siemens AG 2017**

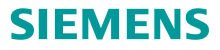

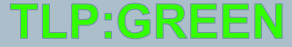

## **Works for us ≠ Works for you**

Every company/institution is different

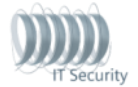

**Siemens AG 2017**

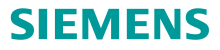

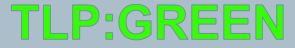

## **More than twice? Script it!**

Optimization accumulates over time!

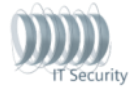

**Siemens AG 2017**

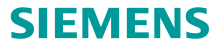

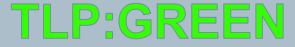

# **Containerize your tools!**

Lowers setup overhead in the long run and provides well-documented setup instructions for free.

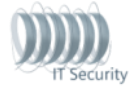

**Siemens AG 2017**

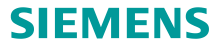

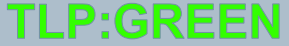

# **Standardize your infrastructure!**

Try to stick to the same tool stack (programming language, frameworks, libraries).

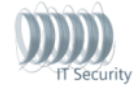

**Siemens AG 2017**

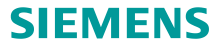

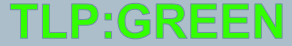

# **Manage your user centrally!**

Easily offer other stakeholders in your company access to (some of) your tools.

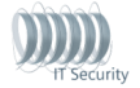

**Siemens AG 2017**

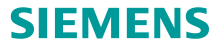

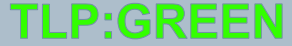

# **Compromise (sometimes)!**

Find a tradeoff between adapting your tools to your processes and vice versa.

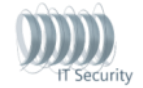

**Siemens AG 2017**

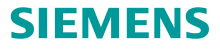

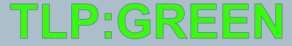

### **DIY but don't DIY!**

Don't (always) implement your own tools, but rather use fitting open-source tools.

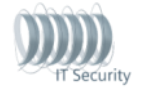

**Siemens AG 2017**

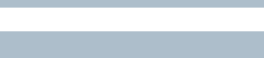

**TLP:GREE** 

**SIEMENS** 

**Make it easy!** Use the same interface to access your internal and external services/data sources.

Works for us ≠ Works for you! Every company/institution is different.

**If you have to do it more than twice, script it!** Optimization accumulates over time!

**Containerize your tools!** Lowers setup overhead in the long run and provides well-documented setup instructions for free.

**Standardize your infrastructure!** Try to stick to the same tool stack (programming language, frameworks, libraries).

**Manage your user centrally!** Easily offer other stakeholders in your company access to (some of) your tools.

**Compromise (sometimes)!** Find a tradeoff between adapting your tools to your processes and vice versa.

**Do it yourself but don't do it yourself!:** Don't (always) implement your own tools, but rather use open-source tools.

**TLP:GREEN** 

#### **Questions?**

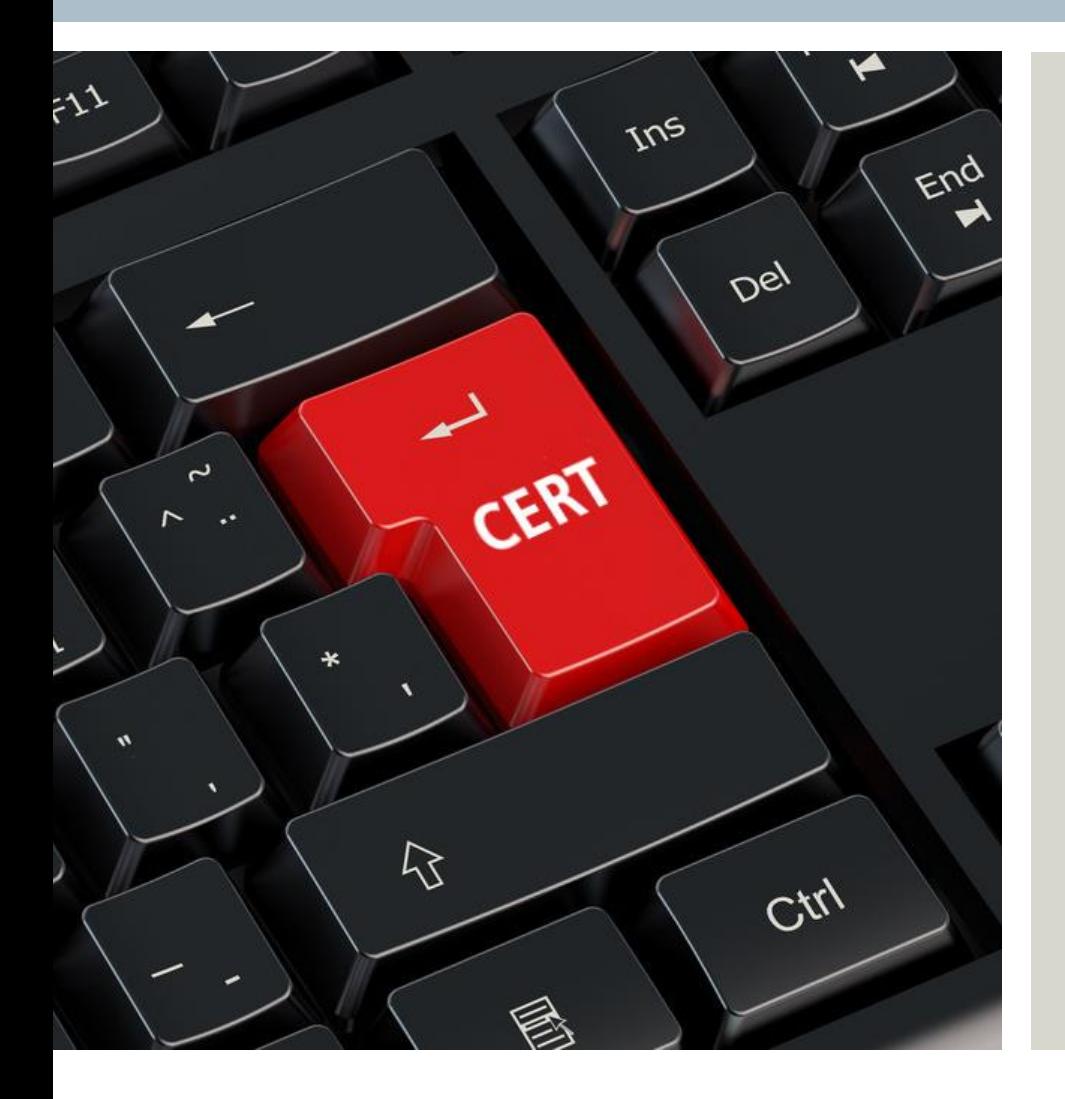

**Enrico Lovat Florian Hartmann Philipp Lowack**

Siemens CERT CT RDA ITS CER-DE Otto-Hahn-Ring 6 81739 München

[enrico.lovat@siemens.com](mailto:enrico.lovat@siemens.com) [hartmann.florian@siemens.com](mailto:hartmann.florian@siemens.com) [philipp.lowack@siemens.com](mailto:philipp.lowack@siemens.com)

[cert@siemens.com](mailto:hartmann.florian@siemens.com)

[https://www.cert.siemens.com](https://www.cert.siemens.com/)

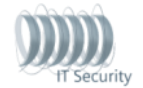

**Siemens AG 2017**